# **DataException**

# **Method Summary**

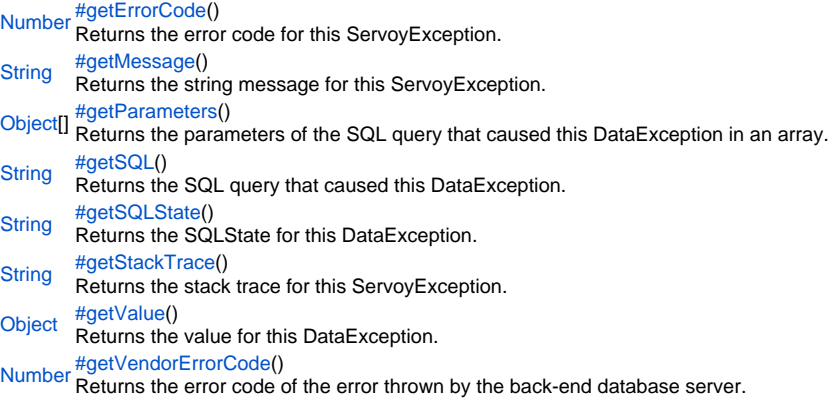

# **Method Details**

<span id="page-0-0"></span>getErrorCode

[Number](https://wiki.servoy.com/display/SERV61/Number) **getErrorCode**()

Returns the error code for this ServoyException. Can be one of the constants declared in ServoyException.

# **Returns**

[Number](https://wiki.servoy.com/display/SERV61/Number) – the error code for this ServoyException. Can be one of the constants declared in ServoyException.

```
//this sample script should be attached to onError method handler in the solution settings
application.output('Exception Object: '+ex)
application.output('MSG: '+ex.getMessage())
if (ex instanceof ServoyException)
{
          /** @type {ServoyException} */
          var servoyException = ex;
          application.output("is a ServoyException")
          application.output("Errorcode: "+servoyException.getErrorCode())
          var trace = "";
          if (ex.getScriptStackTrace) trace = servoyException.getScriptStackTrace();
          else if (servoyException.getStackTrace) trace = servoyException.getStackTrace();
          if (servoyException.getErrorCode() == ServoyException.SAVE_FAILED)
\left\{ \begin{array}{ccc} 0 & 0 & 0 \\ 0 & 0 & 0 \\ 0 & 0 & 0 \\ 0 & 0 & 0 \\ 0 & 0 & 0 \\ 0 & 0 & 0 \\ 0 & 0 & 0 \\ 0 & 0 & 0 \\ 0 & 0 & 0 \\ 0 & 0 & 0 \\ 0 & 0 & 0 \\ 0 & 0 & 0 \\ 0 & 0 & 0 & 0 \\ 0 & 0 & 0 & 0 \\ 0 & 0 & 0 & 0 \\ 0 & 0 & 0 & 0 & 0 \\ 0 & 0 & 0 & 0 & 0 \\ 0 & 0 & 0 & 0 & 0 \\ 0 & 0 & 0 & 0 & 0 \\ 0 & 0 plugins.dialogs.showErrorDialog( 'Error', 'It seems you did not fill in a required field', 
'OK');
                   //Get the failed records after a save
                   var array = databaseManager.getFailedRecords()
                  for( var i = 0 ; i < \text{array.length} ; i++)\{ var record = array[i];
                            application.output(record.exception);
                             if (record.exception instanceof DataException)
\{ /** @type {DataException} */
                                      var dataException = record.exception;
                                      application.output('SQL: '+dataException.getSQL())
                                      application.output('SQLState: '+dataException.getSQLState())
                                      application.output('VendorErrorCode: '+dataException.getVendorErrorCode())
 }
 }
                   return false
          }
}
//if returns false or no return, error is not reported to client; if returns true error is reported
//by default error report means logging the error, in smart client an error dialog will also show up
return true
```
#### <span id="page-1-0"></span>getMessage

[String](https://wiki.servoy.com/display/SERV61/String) **getMessage**() Returns the string message for this ServoyException. **Returns** [String](https://wiki.servoy.com/display/SERV61/String) – the string message for this ServoyException.

```
Object[] getParameters()
 //this sample script should be attached to onError method handler in the solution settings
 application.output('Exception Object: '+ex)
 application.output('MSG: '+ex.getMessage())
 if (ex instanceof ServoyException)
 {
           /** @type {ServoyException} */
           var servoyException = ex;
           application.output("is a ServoyException")
           application.output("Errorcode: "+servoyException.getErrorCode())
           var trace = "";
           if (ex.getScriptStackTrace) trace = servoyException.getScriptStackTrace();
           else if (servoyException.getStackTrace) trace = servoyException.getStackTrace();
           if (servoyException.getErrorCode() == ServoyException.SAVE_FAILED)
 \left\{ \begin{array}{ccc} 0 & 0 & 0 \\ 0 & 0 & 0 \\ 0 & 0 & 0 \\ 0 & 0 & 0 \\ 0 & 0 & 0 \\ 0 & 0 & 0 \\ 0 & 0 & 0 \\ 0 & 0 & 0 \\ 0 & 0 & 0 \\ 0 & 0 & 0 \\ 0 & 0 & 0 \\ 0 & 0 & 0 \\ 0 & 0 & 0 & 0 \\ 0 & 0 & 0 & 0 \\ 0 & 0 & 0 & 0 \\ 0 & 0 & 0 & 0 & 0 \\ 0 & 0 & 0 & 0 & 0 \\ 0 & 0 & 0 & 0 & 0 \\ 0 & 0 & 0 & 0 & 0 \\ 0 & 0 plugins.dialogs.showErrorDialog( 'Error', 'It seems you did not fill in a required field', 
 'OK');
                     //Get the failed records after a save
                     var array = databaseManager.getFailedRecords()
                    for( var i = 0 ; i < \text{array.length} ; i++)\{ var record = array[i];
                             application.output(record.exception);
                              if (record.exception instanceof DataException)
 \{ /** @type {DataException} */
                                       var dataException = record.exception;
                                       application.output('SQL: '+dataException.getSQL())
                                        application.output('SQLState: '+dataException.getSQLState())
                                        application.output('VendorErrorCode: '+dataException.getVendorErrorCode())
  }
  }
                     return false
            }
 }
 //if returns false or no return, error is not reported to client; if returns true error is reported
 //by default error report means logging the error, in smart client an error dialog will also show up
 return true
getParameters
Returns the parameters of the SQL query that caused this DataException in an array.
Returns
Object[] – the parameters of the SQL query that caused this DataException in an array.
Sample
 var record = array[i];
 application.output(record.exception);
 if (record.exception instanceof DataException)
 { 
           var param = record.exception.getParameters();
          for (j = 0; j < param.length; j++) { 
                     application.output("SQL Parameter [" + j + "]: " + param[j]);
```
<span id="page-2-1"></span>getSQL

}

[String](https://wiki.servoy.com/display/SERV61/String) **getSQL**()

<span id="page-2-0"></span>}

Returns the SQL query that caused this DataException.

**Returns**

[String](https://wiki.servoy.com/display/SERV61/String) – the SQL query that caused this DataException.

```
var record = array[i];
application.output(record.exception);
if (record.exception instanceof DataException)
{
         application.output("SQL: " + record.exception.getSQL());
}
```
<span id="page-3-0"></span>getSQLState

### [String](https://wiki.servoy.com/display/SERV61/String) **getSQLState**()

Returns the SQLState for this DataException. This is a "SQLstate" string, which follows either the XOPEN SQLstate conventions or the SQL 99 conventions. The values of the SQLState string are described in the appropriate spec. **Returns** [String](https://wiki.servoy.com/display/SERV61/String) – the SQLState for this DataException. **Sample**

```
var record = array[i];
application.output(record.exception);
if (record.exception instanceof DataException)
{
         application.output("SQLState: " + record.exception.getSQLState());
}
```
<span id="page-3-1"></span>[String](https://wiki.servoy.com/display/SERV61/String) **getStackTrace**() getStackTrace Returns the stack trace for this ServoyException.

**Returns**

[String](https://wiki.servoy.com/display/SERV61/String) – the string stack trace for this ServoyException.

```
//this sample script should be attached to onError method handler in the solution settings
 application.output('Exception Object: '+ex)
 application.output('MSG: '+ex.getMessage())
 if (ex instanceof ServoyException)
 {
           /** @type {ServoyException} */
           var servoyException = ex;
           application.output("is a ServoyException")
           application.output("Errorcode: "+servoyException.getErrorCode())
           var trace = "";
           if (ex.getScriptStackTrace) trace = servoyException.getScriptStackTrace();
           else if (servoyException.getStackTrace) trace = servoyException.getStackTrace();
           if (servoyException.getErrorCode() == ServoyException.SAVE_FAILED)
 \left\{ \begin{array}{ccc} 0 & 0 & 0 \\ 0 & 0 & 0 \\ 0 & 0 & 0 \\ 0 & 0 & 0 \\ 0 & 0 & 0 \\ 0 & 0 & 0 \\ 0 & 0 & 0 \\ 0 & 0 & 0 \\ 0 & 0 & 0 \\ 0 & 0 & 0 \\ 0 & 0 & 0 \\ 0 & 0 & 0 \\ 0 & 0 & 0 & 0 \\ 0 & 0 & 0 & 0 \\ 0 & 0 & 0 & 0 \\ 0 & 0 & 0 & 0 & 0 \\ 0 & 0 & 0 & 0 & 0 \\ 0 & 0 & 0 & 0 & 0 \\ 0 & 0 & 0 & 0 & 0 \\ 0 & 0 plugins.dialogs.showErrorDialog( 'Error', 'It seems you did not fill in a required field', 
 'OK');
                     //Get the failed records after a save
                     var array = databaseManager.getFailedRecords()
                    for( var i = 0 ; i < \text{array.length} ; i++)\{ var record = array[i];
                             application.output(record.exception);
                              if (record.exception instanceof DataException)
 \{ /** @type {DataException} */
                                        var dataException = record.exception;
                                        application.output('SQL: '+dataException.getSQL())
                                        application.output('SQLState: '+dataException.getSQLState())
                                        application.output('VendorErrorCode: '+dataException.getVendorErrorCode())
  }
  }
                     return false
           }
 }
 //if returns false or no return, error is not reported to client; if returns true error is reported
 //by default error report means logging the error, in smart client an error dialog will also show up
 return true
getValue
```
<span id="page-4-0"></span>[Object](https://wiki.servoy.com/display/SERV61/Object) **getValue**() Returns the value for this DataException. The value is the object thrown in table pre-insert, pre-update or pre-delete triggers. **Returns** [Object](https://wiki.servoy.com/display/SERV61/Object) – the value for this DataException. **Sample**

```
var record = array[i];
application.output(record.exception);
if (record.exception instanceof DataException)
{
         application.output("VALUE: " + record.exception.getValue());
}
```
<span id="page-4-1"></span>getVendorErrorCode

[Number](https://wiki.servoy.com/display/SERV61/Number) **getVendorErrorCode**()

Returns the error code of the error thrown by the back-end database server.

#### **Returns**

[Number](https://wiki.servoy.com/display/SERV61/Number) – the error code of the error thrown by the back-end database server.

```
var record = array[i];
application.output(record.exception);
if (record.exception instanceof DataException)
{
        application.output("VendorErrorCode: " + record.exception.getVendorErrorCode());
}
```